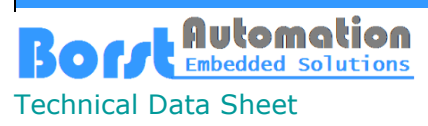

Walter Borst Kapitaen-Alexander-Strasse 39 27472 Cuxhaven, GERMANY

Fon:+49 (0) 4721 6985100 E-Mail: [walter.borst@borst-automation.de](mailto:walter.borst@borst-automation.de?subject=Embedded%20Devices%20Simulation) Home: <https://www.borst-automation.de/>

# **Real Time Serial SCM**

#### **Overview**

If real-time behavior is required when implementing a serial interface under Windows, then using the event system in Windows is out of the question. The only way to determine if the line is clear after a byte array has been sent is to wait the appropriate amount of time it takes.

In order to have a working source code that realizes this behavior, the *CSerial* class was provided. In this version, it was presented as a static class in order to initially simplify handling it.

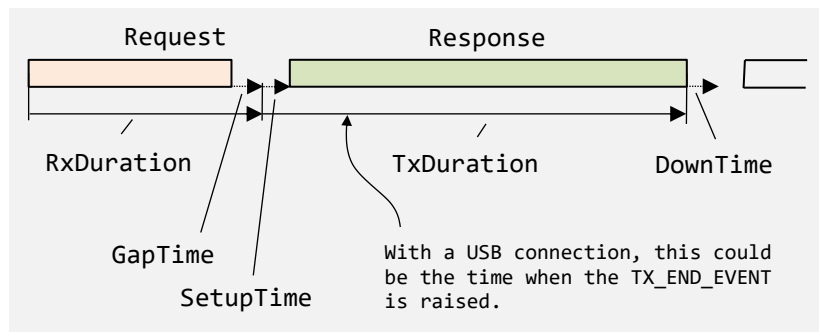

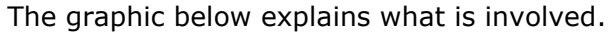

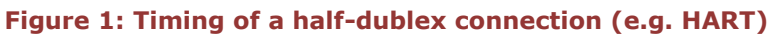

The graphic shows that the time for receiving an array of bytes is made up of the actual transmission time and a gap time that is required to recognize the end of the byte array. When working with a carrier, the gap time is also needed to recognize that the carrier has been switched off.

The same applies to sending. Here the setup time is required to switch on the carrier.

## **Parallel Processing**

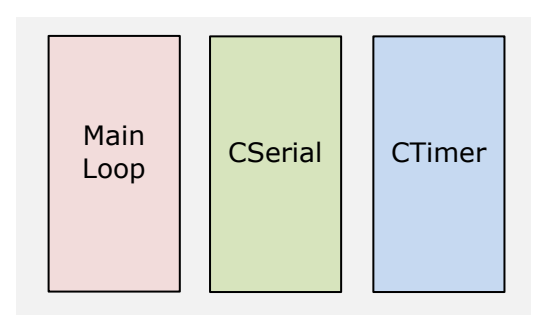

**Figure 2: Parallel processing**

In the implementation, three processes are executed in parallel. The Main Loop is running in the test client's app (exe). CSerial contains the code that performs the serial communication. Finally, CTimer is a class that, among other things, also implements a stopwatch with which the necessary times are recorded.

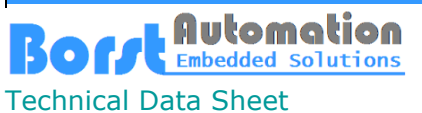

Walter Borst Kapitaen-Alexander-Strasse 39 27472 Cuxhaven, GERMANY

#### **Development Environment**

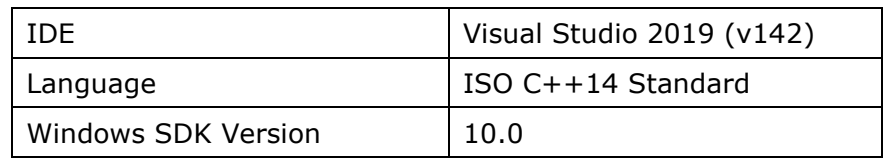

### **Interface (CSerial)**

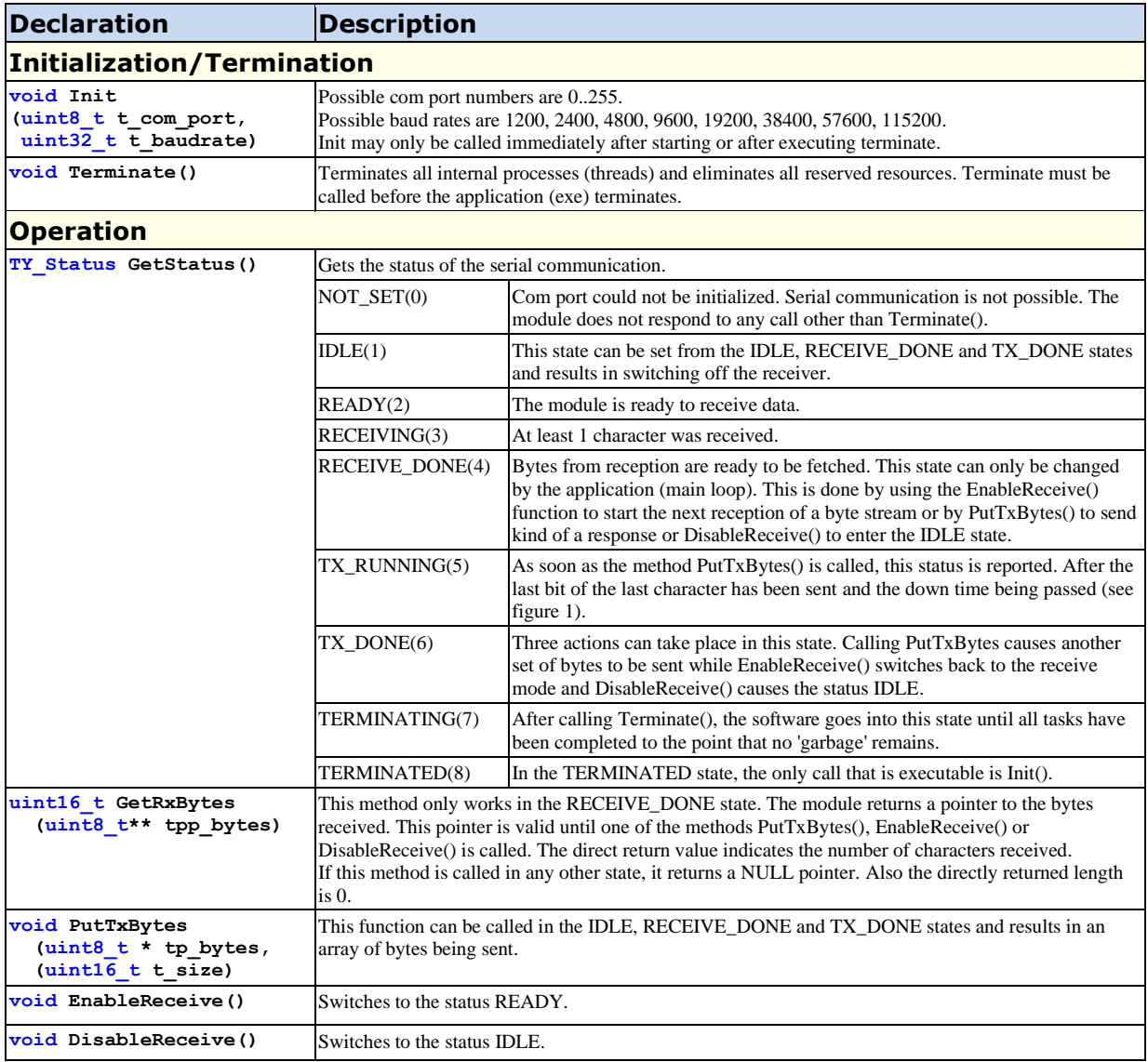

#### **Files**

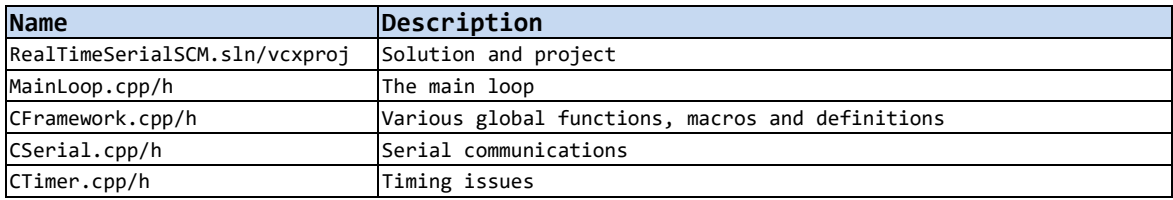